## 知 H3C S9500交换机Telnet远程登录交换机功能的配置

**[罗淳榕](https://zhiliao.h3c.com/User/other/0)** 2006-09-11 发表

**S9500交换机Telnet远程登录功能的配置**

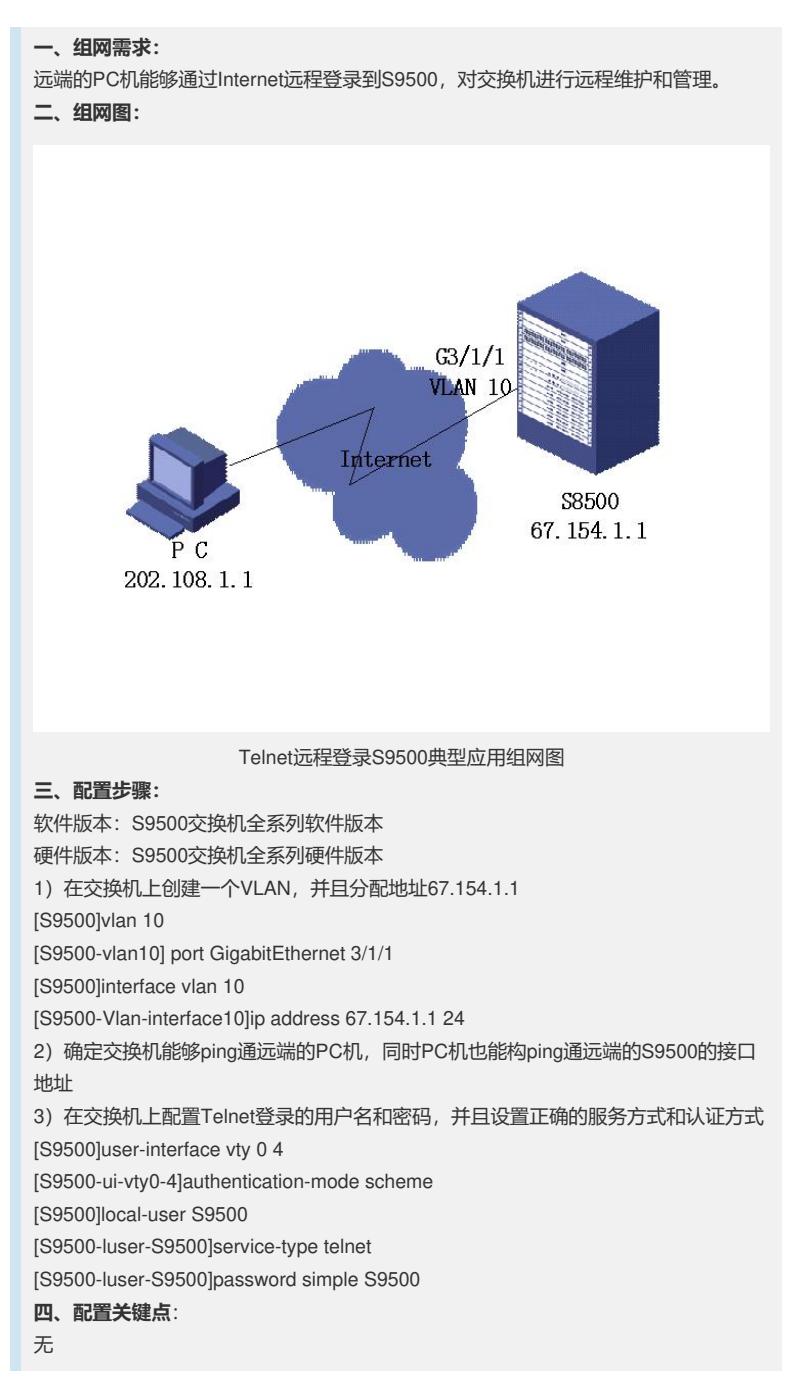